### **Práctica 5. INFORME FINAL.**

### **María Alcázar Vinyals Gámez IES VALLE DEL EBRO. TUDELA (NAVARRA) 2º DE BACHILLER HISTORIA DEL ARTE.**

Ciencias Sociales y Web 2.0. Aplicación en el Aula

# **GUIÓN DE TRABAJO**

**1.- DESCRIPCION PLAN INICIAL 2.-. MATERIALES CREADOS 3.- DESARROLLO DE LA EXPERIENCIA 4.- EVALUACIÓN 5.- VALORACIÓN DEL PROFESOR**

## **1.- DESCRIPCION PLAN INICIAL**

### **1.- Objetivos de la experiencia.**

- Fomentar mi propia capacitación profesional
- Explorar nuevas metodologías
- Obtener mejores aprendizajes
- Adecuar la práctica docente al mundo de las tecnologías.

### **2.- Contenidos del área de Ciencias Sociales a tratar.**

Barroco español: Arquitectura.

Este contenido se va a trabajar atendiendo diversos aspectos e implicaciones con otras disciplinas artísticas y contexto sociocultural, atendiendo tanto la arquitectura civil como la religiosa.

Se intentará también contextualizar en la propia ciudad ejemplos de manifestaciones arquitectónicas que refuerzan y materializan los contenidos trabajados.

Para su elección he tenido en cuenta el programa que lleva el alumnado en este momento del curso, la disponibilidad de fechas y espacios del centro educativo y el nivel de tratamiento que es 2º de bachillerato en la asignatura de historia del Arte.

### **3.- Grupo de alumnado.**

Esta experiencia se va a trabajar con alumnado de 2º de bachiller de la asignatura de Historia del Arte.

Se trata de un grupo de 20 alumnos, con diferencias importantes en su motivación y rendimiento. Para algunos es una asignatura más que hay que cursar sin mucha más implicación, y para otros se trata de una asignatura muy importante por la que manifiestan mucho interés.

El punto de partida con metodologías de este tipo es prácticamente nulo, y viven la propuesta como novedad, inicialmente no hay rechazo, se parte de una actitud positiva.

En el centro se dispone de dos aulas de informática bien dotadas que posibilita la realización de estos trabajos.

### **4.- Fechas y temporalización.**

- Presentación del proyecto, semana del 5 al 9 de marzo. Dos sesiones
- Trabajo sobre contextualización: momento histórico, valores estéticos, relación con otras áreas o ejemplos que ilustran esos valores. Semana de 12 a 16 de marzo. Dos sesiones
- Planteamiento sobre arquitectura civil: características, materiales, ejemplos y relación con otros modelos. Semana 19 a 23 de marzo. Dos sesiones
- Planteamiento sobre arquitectura religiosa: características, materiales, ejemplos y relaciones. Semana de 26 a 30 de marzo. Dos sesiones
- Ejemplos en la zona, búsqueda de información, estudio y realización de una "visita guiada" al barroco de la ciudad. Semana del 16 al20 de abril. Esta actividad sirve también de evaluación. Dos sesiones

Evaluación global de la actividad, semana del 23 al 27 de abril.

Este planteamiento está solapado al funcionamiento del temario del curso, no podemos olvidar que el alumnado se prepara también para pruebas de selectividad con carácter muy específico y en las clases con el profesor de Historia del Arte continuarán con su programa.

Las sesiones se realizarán en la sala de ordenadores pero también hay planteada alguna salida para recoger imágenes a la ciudad.

### **5.- Condiciones del aula de ordenadores y forma de usos**

La actividad se va a desarrollar en el Centro IES Valle del Ebro de la ciudad de Tudela, pero por mi actual situación laboral de asesora de secundaria del CAP las actividades prácticas se van a realizar en el aula de informática de este centro, que cuenta con similar dotación que el Valle del Ebro

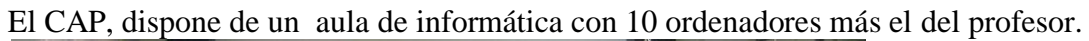

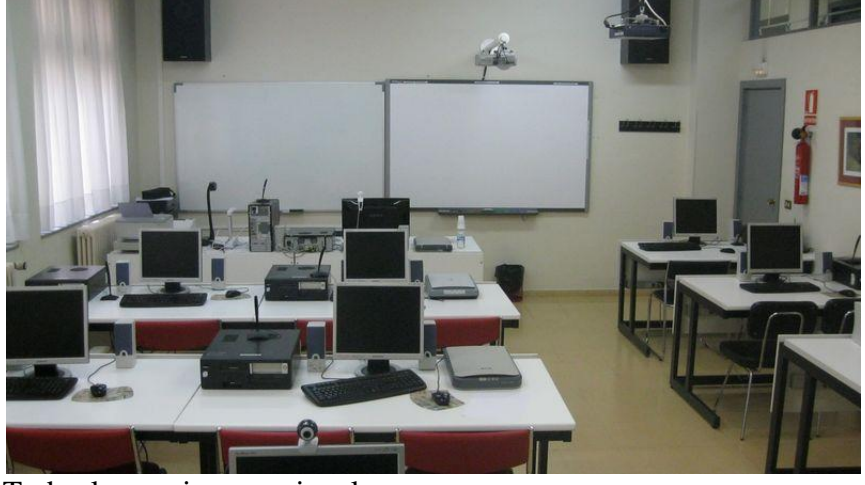

Todos los equipos son iguales:

PIV 2.0 Ghz dual core con 1GByte de RAM ypantalla TFT de 17". Además en el aula hay un pizarra digital interactiva, lector de documentos escanner e impresora en red.

El sistema operativo de los equipos es Windows XP.

La disposición de las mesas es tal y como se ve en la fotografía en mesas de dos ordenadores en el lado izquierdo y de uno en el lado derecho. No existe posibilidad de modificar esta disposición y colocarlas en semincículo o en una gran superficie compartida por todo el alumnado, por razones de espacio y conexión de los equipos. A mi me hubiera gustado mucho más poder crear una gran mesa de trabajo para todo el alumnado en la que se pudieran compartir planteamientos y actividades y mantener en una de las paredes de la sala la pizarra digital y el cañón.

En el aula puesto que el grupo con el que se va a trabajar es de 20 alumnos compartirán ordenador dos alumnos, pero no se tratará de un puesto fijo o parejas para todo el desarrollo del proyecto, sino que a lo largo del mismo irán variando y compartiendo trabajo con diferentes miembros del grupo clase.

Existe una adecuada conectividad a Internet y también se dispone de wiffi, que puede resultar útil en determinados casos si se opta por trabajar con un equipo portátil para que todo el alumnado realice una práctica puntual.

Los días y horas señaladas se dispone del uso del aula de informática para trabajo con el alumnado. En el centro de referencia sería posible del mismo modo.

### **2.- MATERIALES CREADOS**

Presento los enlaces de los materiales que se han ido creando y las autorías

ENLACES DOCS. Blog <http://palaciohuarte.blogspot.com.es/?view=mosaic>

enlaces docs. [https://docs.google.com/document/d/1rItBZF2d2qn5feT](https://docs.google.com/document/d/1rItBZF2d2qn5feT-p4IMKiO284ynGm6iQX5kOMlLjxo/edit)[p4IMKiO284ynGm6iQX5kOMlLjxo/edit](https://docs.google.com/document/d/1rItBZF2d2qn5feT-p4IMKiO284ynGm6iQX5kOMlLjxo/edit) 1 autor, junto con 2 y 3

[https://docs.google.com/document/d/1pXnjQFJvYOJ5CKjVGzyvNAGBFdTfeS1CB2h](https://docs.google.com/document/d/1pXnjQFJvYOJ5CKjVGzyvNAGBFdTfeS1CB2hejnyULo4/edit) [ejnyULo4/edit](https://docs.google.com/document/d/1pXnjQFJvYOJ5CKjVGzyvNAGBFdTfeS1CB2hejnyULo4/edit) 17 autor junto con 18 19 y 20

[https://docs.google.com/document/d/1m-KpbucRtwz7EmKt6q68-](https://docs.google.com/document/d/1m-KpbucRtwz7EmKt6q68-E9lvELDMebtjndB8NZzkYU/edit) [E9lvELDMebtjndB8NZzkYU/edit](https://docs.google.com/document/d/1m-KpbucRtwz7EmKt6q68-E9lvELDMebtjndB8NZzkYU/edit) 4 autor junto con 5 y 6

[https://docs.google.com/document/d/1tfkz2h3z1fOq32PG6wcmqAQAOeqDDV0cMkF](https://docs.google.com/document/d/1tfkz2h3z1fOq32PG6wcmqAQAOeqDDV0cMkFc6_fRg0U/edit) c6 fRg0U/edit 10 es autor junto con  $11,12$  y 13

[https://docs.google.com/document/d/1NUgmrcJmUAkEC7DvfrDEOmGO](https://docs.google.com/document/d/1NUgmrcJmUAkEC7DvfrDEOmGO-fGHVRZsZQpa--YIEAc/edit)[fGHVRZsZQpa--YIEAc/edit](https://docs.google.com/document/d/1NUgmrcJmUAkEC7DvfrDEOmGO-fGHVRZsZQpa--YIEAc/edit) 7 es autor junto con 8 y 9

[https://docs.google.com/document/d/1RxR6Oiet8UMFuOfJybC-](https://docs.google.com/document/d/1RxR6Oiet8UMFuOfJybC-ZtoArhEWqB08J9amnZExHvA/edit)[ZtoArhEWqB08J9amnZExHvA/edit](https://docs.google.com/document/d/1RxR6Oiet8UMFuOfJybC-ZtoArhEWqB08J9amnZExHvA/edit) 2 autor, junto con 1 y 3

[https://docs.google.com/document/d/1ysVE9MZQA4GJ\\_Cjo08bIqqEawkrSVy5a0sNM](https://docs.google.com/document/d/1ysVE9MZQA4GJ_Cjo08bIqqEawkrSVy5a0sNMGhKsNMg/edit) [GhKsNMg/edit](https://docs.google.com/document/d/1ysVE9MZQA4GJ_Cjo08bIqqEawkrSVy5a0sNMGhKsNMg/edit) 17 autor junto con 18 , 19 y 20

[https://docs.google.com/document/d/1n0YRvH77AXC8kCzRBOnehIgArWfm0QhmZh](https://docs.google.com/document/d/1n0YRvH77AXC8kCzRBOnehIgArWfm0QhmZhNu4tdmf18/edit) [Nu4tdmf18/edit](https://docs.google.com/document/d/1n0YRvH77AXC8kCzRBOnehIgArWfm0QhmZhNu4tdmf18/edit) 4 autor junto con 5 y 6

[https://docs.google.com/document/d/1YgQMi7h7ob\\_MeR0phagry8-Hs-wvafwpGiCFS-](https://docs.google.com/document/d/1YgQMi7h7ob_MeR0phagry8-Hs-wvafwpGiCFS-H4ud4/edit)[H4ud4/edit](https://docs.google.com/document/d/1YgQMi7h7ob_MeR0phagry8-Hs-wvafwpGiCFS-H4ud4/edit) 10 es autor junto con 11,12 y 13

[https://docs.google.com/document/d/1Mv\\_gJU\\_XkGrsE5Dc6OHOCPz6o-](https://docs.google.com/document/d/1Mv_gJU_XkGrsE5Dc6OHOCPz6o-TlXyZtsWweDL7xlxs/edit)[TlXyZtsWweDL7xlxs/edit](https://docs.google.com/document/d/1Mv_gJU_XkGrsE5Dc6OHOCPz6o-TlXyZtsWweDL7xlxs/edit) 10 es autor junto con 11,12 y 13

[https://docs.google.com/document/d/1YCx0F\\_z85D-jb-](https://docs.google.com/document/d/1YCx0F_z85D-jb-2QvmJyMbSF9p2e8IgHR_ksdM_v1NA/edit)[2QvmJyMbSF9p2e8IgHR\\_ksdM\\_v1NA/edit](https://docs.google.com/document/d/1YCx0F_z85D-jb-2QvmJyMbSF9p2e8IgHR_ksdM_v1NA/edit) 7 es autor junto con 8 y 9 [https://docs.google.com/document/d/1hiTSy\\_kN2Pvx7SH6jGPi1QU-Ts2v](https://docs.google.com/document/d/1hiTSy_kN2Pvx7SH6jGPi1QU-Ts2v-x47GRncwZ4VzVc/edit)[x47GRncwZ4VzVc/edit](https://docs.google.com/document/d/1hiTSy_kN2Pvx7SH6jGPi1QU-Ts2v-x47GRncwZ4VzVc/edit) 14 es autor junto a 15 y 16

[https://docs.google.com/document/d/1X](https://docs.google.com/document/d/1X-lFuWMHQjlZqNbRA2dPf_I2yhfA8yx5lbhm45uWfLg/edit)[lFuWMHQjlZqNbRA2dPf\\_I2yhfA8yx5lbhm45uWfLg/edit](https://docs.google.com/document/d/1X-lFuWMHQjlZqNbRA2dPf_I2yhfA8yx5lbhm45uWfLg/edit) 14 es autor junto a 15 y 16

## **3.- DESARROLLO DE LA EXPERIENCIA.**

## *Diario de clase.*

#### <http://palaciohuarte.blogspot.com.es/?view=mosaic>

#### **Presentación del trabajo.**

.

- Explicar en qué va a consistir la tarea. Colaboración en una experiencia de investigación en la enseñanza de CCSS.
- Sesión previa con el tutorial sobre el manejo de las aplicaciones web 2.0. Trabajo en casa. Añadir tb dirección de yootube sobre docs.
- Trabajo y experimentación en la sala de ordenadores sobre los materiales del tutorial y aclaración de las dudas que pudieran existir.
- Método de trabajo a seguir. Fechas tope para que queden en el docs los documentos que han elaborado de modo colaborativo
- Metodología activa, van a descubrir conceptos y preparar una visita guiada a un edificio barroco de la ciudad

### **DESARROLLO.**

Tabla de observación

 Alumnado. (se coloca un número para mantener el anonimato. Cada tres números seguidos constituyen un Grupo que trabaja conjuntamente en clase).

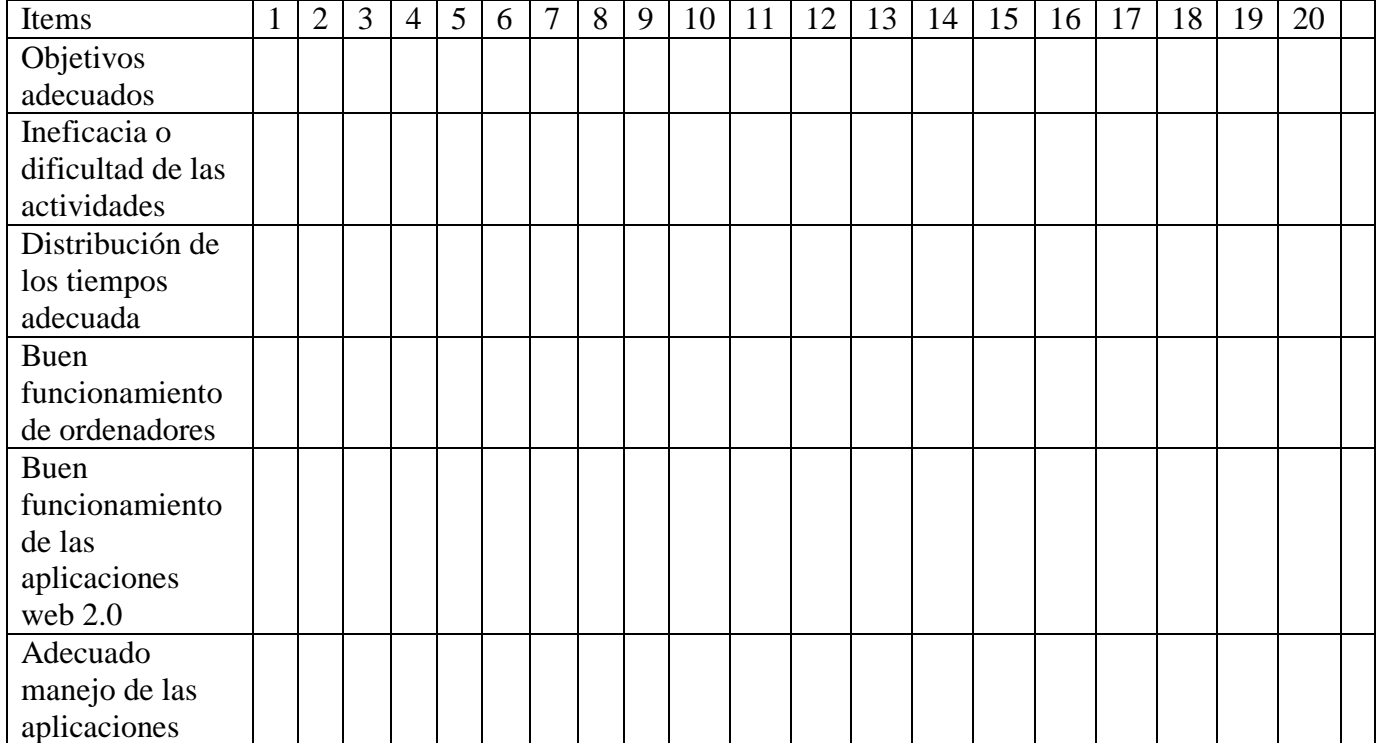

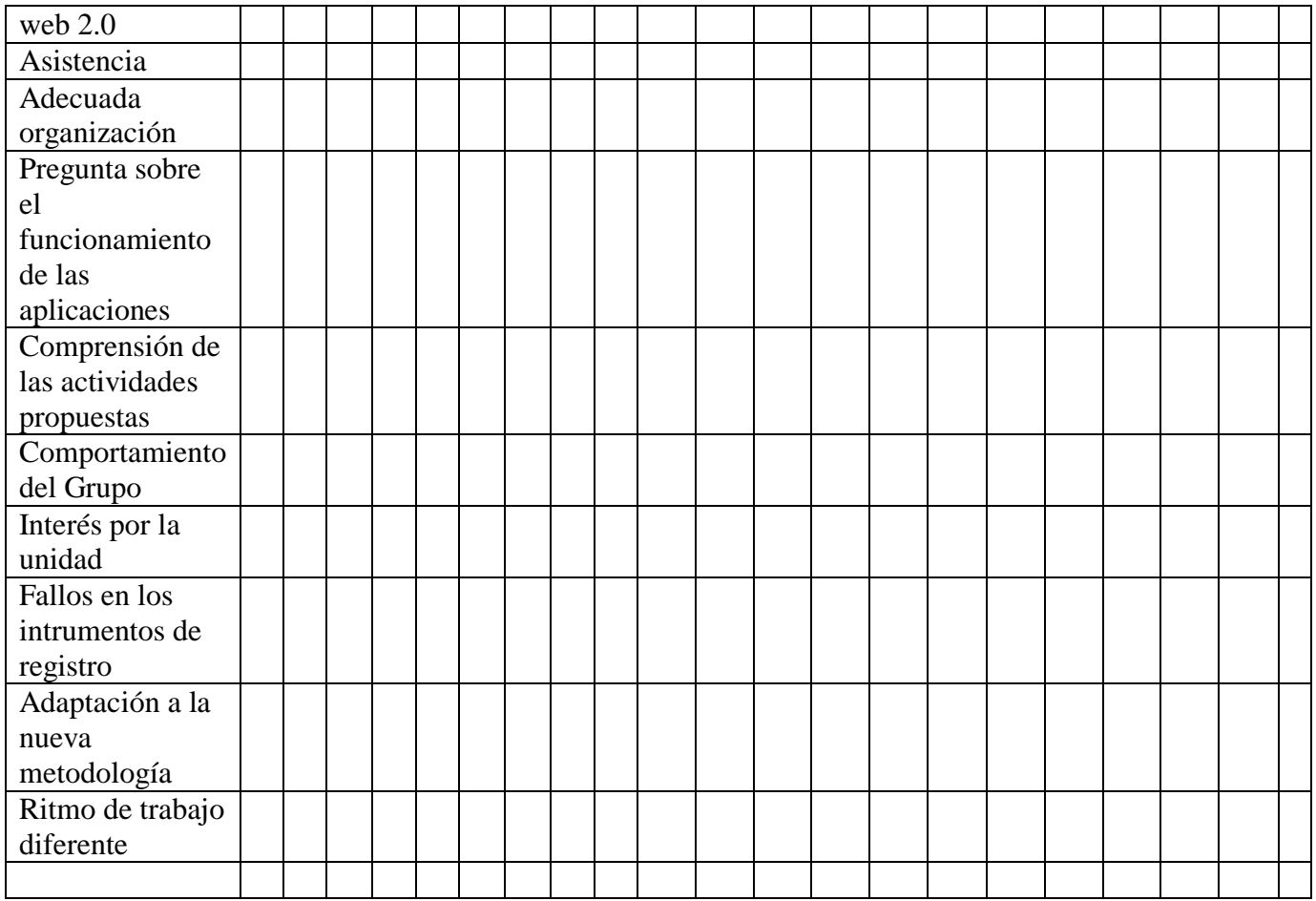

### **Presentación del trabajo. Semana de 12 a 16 de marzo**

Explicar en qué va a consistir la tarea.

Se plantea al grupo clase iniciar una nueva forma de trabajar el contenido de CCSS, de modo que van a realizar una colaboración en una experiencia de investigación en la enseñanza de CCSS, que me servirá para presentar en un proyecto de formación. La respuesta inicialmente es positiva, no hay grandes reticencias y preguntan cuestiones relacionadas fundamentalmente con la nota y cómo se va a ver reflejada en la misma.

- Sesión previa, día 12 de marzo con el tutorial que se entrega en CD a cada uno de ellos sobre el manejo de las aplicaciones web 2.0. Se plantea que revisen en casa esas cuestiones y también que visualicen [http://youtu.be/eBDLPiFWPNk.](http://youtu.be/eBDLPiFWPNk)
- Trabajo y experimentación en la sala de ordenadores sobre los materiales del tutorial y aclaración de las dudas que pudieran existir.
- Se insiste y explica el método de trabajo a seguir. Fechas tope: 23, 30 de marzo y 3 y 16 de abril, para que queden en el docs los documentos que han elaborado de modo colaborativo
- La tarea de evaluación fundamental de este bloque de trabajo se va a basar en la observación de esta metodología activa, con la que van a descubrir conceptos y preparar una visita guiada a un edificio barroco de la ciudad, que deberán explicar a sus compañeros.

**Semana 12 a 16 de marzo**. Trabajo de contextualización del momento histórico.

Visualización de un vídeo y CD tutorial.

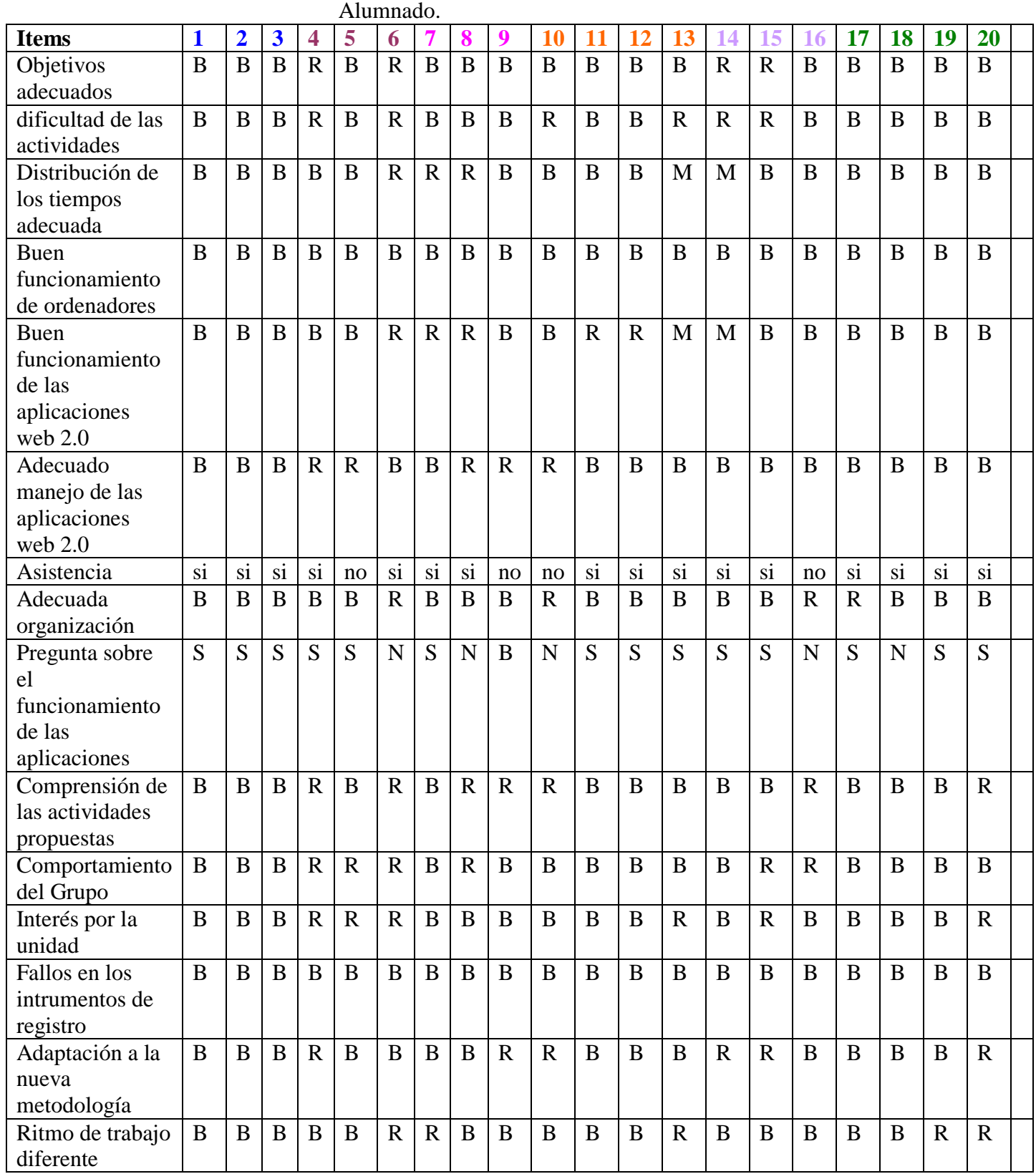

El grupo clase en general ha realizado adecuadamente la tarea y comienzan algunos alumnos a manifestar más dificultades que el resto, tal y como se aprecia en el registro de esta tabla. Considero que los objetivos y planteamiento del trabajo están adecuadamente asumidos y entendidos.

Se han preguntado algunas dudas y en casa han realizado el trabajo de visualizar el video sobre el tutorial del googledocs, así como han repasado el CD que se ha entregado con diferentes aplicaciones web 2.0

[https://docs.google.com/document/d/1rItBZF2d2qn5feT](https://docs.google.com/document/d/1rItBZF2d2qn5feT-p4IMKiO284ynGm6iQX5kOMlLjxo/edit)[p4IMKiO284ynGm6iQX5kOMlLjxo/edit](https://docs.google.com/document/d/1rItBZF2d2qn5feT-p4IMKiO284ynGm6iQX5kOMlLjxo/edit)

[https://docs.google.com/document/d/1pXnjQFJvYOJ5CKjVGzyvNAGBFdTfeS1CB2h](https://docs.google.com/document/d/1pXnjQFJvYOJ5CKjVGzyvNAGBFdTfeS1CB2hejnyULo4/edit) [ejnyULo4/edit](https://docs.google.com/document/d/1pXnjQFJvYOJ5CKjVGzyvNAGBFdTfeS1CB2hejnyULo4/edit)

[https://docs.google.com/document/d/1m-KpbucRtwz7EmKt6q68-](https://docs.google.com/document/d/1m-KpbucRtwz7EmKt6q68-E9lvELDMebtjndB8NZzkYU/edit) [E9lvELDMebtjndB8NZzkYU/edit](https://docs.google.com/document/d/1m-KpbucRtwz7EmKt6q68-E9lvELDMebtjndB8NZzkYU/edit)

[https://docs.google.com/document/d/1tfkz2h3z1fOq32PG6wcmqAQAOeqDDV0cMkF](https://docs.google.com/document/d/1tfkz2h3z1fOq32PG6wcmqAQAOeqDDV0cMkFc6_fRg0U/edit) [c6\\_fRg0U/edit](https://docs.google.com/document/d/1tfkz2h3z1fOq32PG6wcmqAQAOeqDDV0cMkFc6_fRg0U/edit)

[https://docs.google.com/document/d/1NUgmrcJmUAkEC7DvfrDEOmGO](https://docs.google.com/document/d/1NUgmrcJmUAkEC7DvfrDEOmGO-fGHVRZsZQpa--YIEAc/edit)[fGHVRZsZQpa--YIEAc/edit](https://docs.google.com/document/d/1NUgmrcJmUAkEC7DvfrDEOmGO-fGHVRZsZQpa--YIEAc/edit)

[https://docs.google.com/document/d/1RxR6Oiet8UMFuOfJybC-](https://docs.google.com/document/d/1RxR6Oiet8UMFuOfJybC-ZtoArhEWqB08J9amnZExHvA/edit)[ZtoArhEWqB08J9amnZExHvA/edit](https://docs.google.com/document/d/1RxR6Oiet8UMFuOfJybC-ZtoArhEWqB08J9amnZExHvA/edit)

[https://docs.google.com/document/d/1ysVE9MZQA4GJ\\_Cjo08bIqqEawkrSVy5a0sNM](https://docs.google.com/document/d/1ysVE9MZQA4GJ_Cjo08bIqqEawkrSVy5a0sNMGhKsNMg/edit) [GhKsNMg/edit](https://docs.google.com/document/d/1ysVE9MZQA4GJ_Cjo08bIqqEawkrSVy5a0sNMGhKsNMg/edit)

[https://docs.google.com/document/d/1n0YRvH77AXC8kCzRBOnehIgArWfm0QhmZh](https://docs.google.com/document/d/1n0YRvH77AXC8kCzRBOnehIgArWfm0QhmZhNu4tdmf18/edit) [Nu4tdmf18/edit](https://docs.google.com/document/d/1n0YRvH77AXC8kCzRBOnehIgArWfm0QhmZhNu4tdmf18/edit)

**Semana 19 a 23 de marzo.** Búsquedas de contenidos en Internet. Arquitectura civil y elaboración conjunta de un trabajo al respecto.

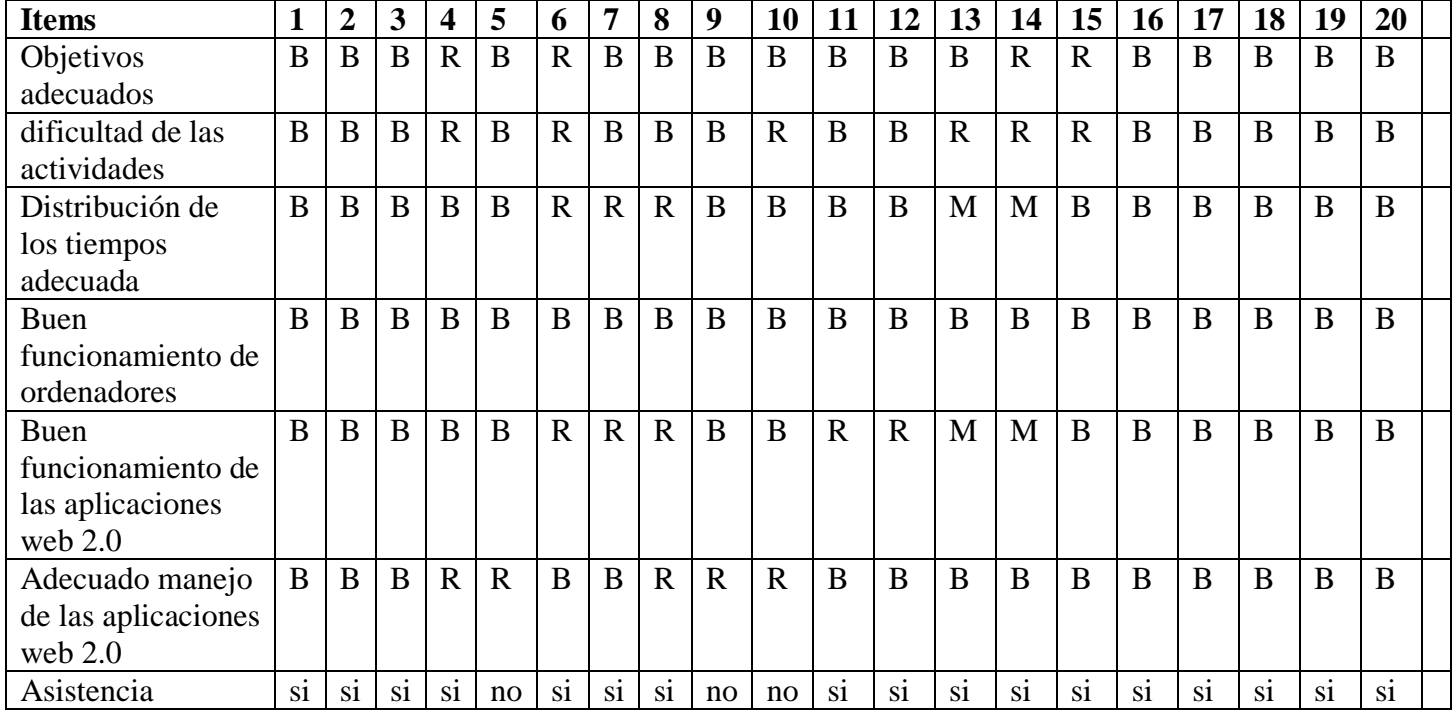

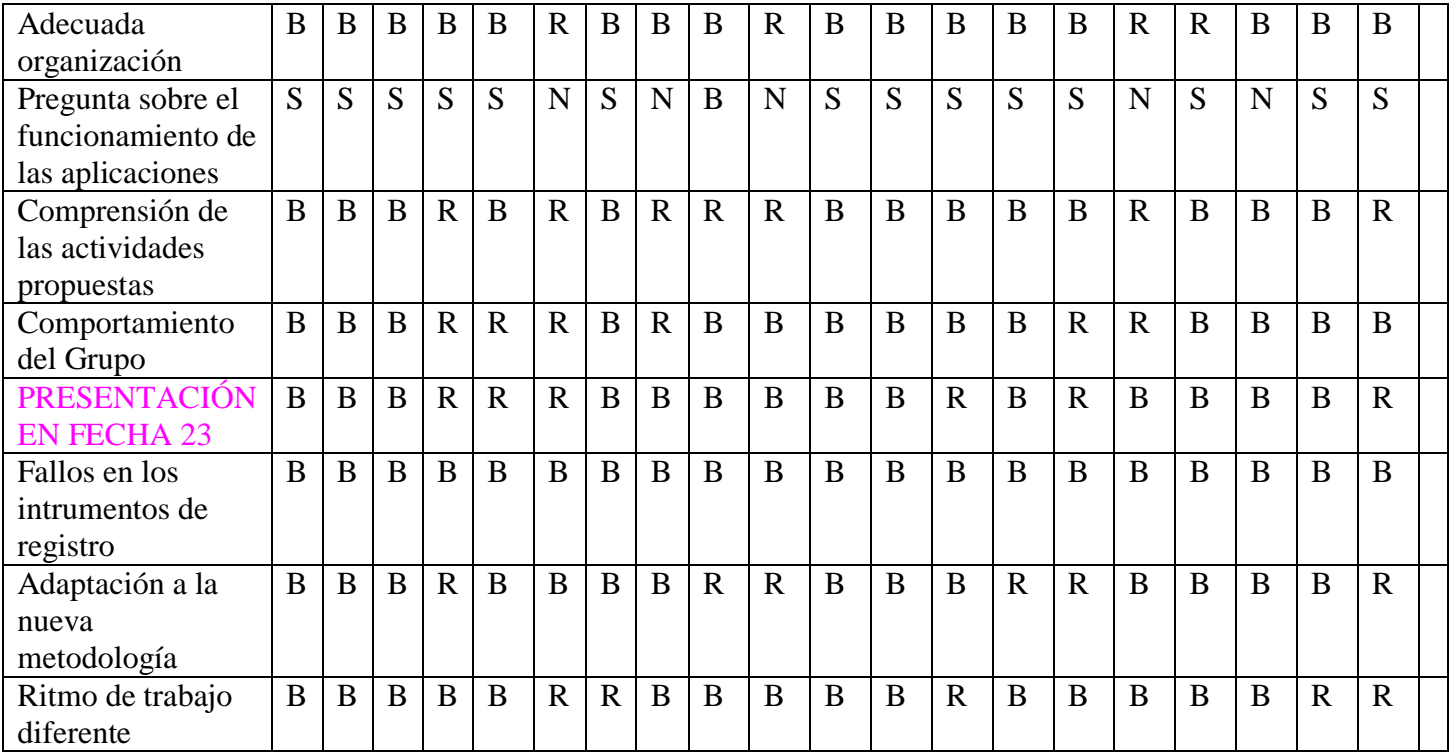

Comentario de la semana.

Los aspectos generales aparecen recogidos en la tabla de observación, y en general el trabajo es bueno, pero la presentación en fecha 23 de marzo, de la indagaciónelaboración de material referido a la arquitectura civil no da resultados homogéneos ni respeto a la fecha ni en la calidad del trabajo. Es muy destacable que se ha dado una guía de enlaces para realizar las búsquedas, pero hay aún alumnado que tiene dificultades con la nueva metodología, y hay parte del alumnado que tiene un nivel casi de experto en la utilización de los recursos planteados.

En esta semana he contado con un profesor que ha apoyado la práctica de clase y resuelto dudas.

Observo también que si se produce aprendizaje colaborativo y se ayudan entre los compañeros del grupo.

[https://docs.google.com/document/d/1YgQMi7h7ob\\_MeR0phagry8-Hs-wvafwpGiCFS-](https://docs.google.com/document/d/1YgQMi7h7ob_MeR0phagry8-Hs-wvafwpGiCFS-H4ud4/edit)[H4ud4/edit](https://docs.google.com/document/d/1YgQMi7h7ob_MeR0phagry8-Hs-wvafwpGiCFS-H4ud4/edit)

[https://docs.google.com/document/d/1Mv\\_gJU\\_XkGrsE5Dc6OHOCPz6o-](https://docs.google.com/document/d/1Mv_gJU_XkGrsE5Dc6OHOCPz6o-TlXyZtsWweDL7xlxs/edit)[TlXyZtsWweDL7xlxs/edit](https://docs.google.com/document/d/1Mv_gJU_XkGrsE5Dc6OHOCPz6o-TlXyZtsWweDL7xlxs/edit)

[https://docs.google.com/document/d/1YCx0F\\_z85D-jb-](https://docs.google.com/document/d/1YCx0F_z85D-jb-2QvmJyMbSF9p2e8IgHR_ksdM_v1NA/edit)[2QvmJyMbSF9p2e8IgHR\\_ksdM\\_v1NA/edit](https://docs.google.com/document/d/1YCx0F_z85D-jb-2QvmJyMbSF9p2e8IgHR_ksdM_v1NA/edit)

[https://docs.google.com/document/d/1hiTSy\\_kN2Pvx7SH6jGPi1QU-Ts2v](https://docs.google.com/document/d/1hiTSy_kN2Pvx7SH6jGPi1QU-Ts2v-x47GRncwZ4VzVc/edit)[x47GRncwZ4VzVc/edit](https://docs.google.com/document/d/1hiTSy_kN2Pvx7SH6jGPi1QU-Ts2v-x47GRncwZ4VzVc/edit)

[https://docs.google.com/document/d/1X](https://docs.google.com/document/d/1X-lFuWMHQjlZqNbRA2dPf_I2yhfA8yx5lbhm45uWfLg/edit)[lFuWMHQjlZqNbRA2dPf\\_I2yhfA8yx5lbhm45uWfLg/edit](https://docs.google.com/document/d/1X-lFuWMHQjlZqNbRA2dPf_I2yhfA8yx5lbhm45uWfLg/edit)

**Semana 26 a 30 de marzo**. Búsqueda de contenidos en Internet sobre arquitectura barroca religiosa. Realización de un documento compartido. Alumnado.

| <b>Items</b>        | 1                      | 2              | 3              | $\overline{\mathbf{4}}$ | 5              | 6                     | 7              | 8              | 9              | <b>10</b>              | <b>11</b>    | 12             | 13          | 14          | 15           | <b>16</b>      | 17          | 18               | 19             | 20           |
|---------------------|------------------------|----------------|----------------|-------------------------|----------------|-----------------------|----------------|----------------|----------------|------------------------|--------------|----------------|-------------|-------------|--------------|----------------|-------------|------------------|----------------|--------------|
| Objetivos           | B                      | $\overline{B}$ | $\overline{B}$ | $\mathbf R$             | $\overline{B}$ | $\overline{\text{R}}$ | $\overline{B}$ | $\mathbf B$    | $\bf{B}$       | B                      | $\bf{B}$     | $\bf{B}$       | $\bf{B}$    | $\mathbf R$ | $\mathbf R$  | $\mathbf B$    | B           | B                | B              | $\bf{B}$     |
| adecuados           |                        |                |                |                         |                |                       |                |                |                |                        |              |                |             |             |              |                |             |                  |                |              |
| dificultad de las   | B                      | $\bf{B}$       | $\overline{B}$ | $\mathbf R$             | $\overline{B}$ | $\overline{\text{R}}$ | $\overline{B}$ | $\overline{B}$ | $\, {\bf B}$   | $\mathbf R$            | $\bf{B}$     | $\overline{B}$ | $\mathbf R$ | $\mathbf R$ | $\mathbf R$  | $\overline{B}$ | $\bf{B}$    | B                | $\overline{B}$ | $\bf{B}$     |
| actividades         |                        |                |                |                         |                |                       |                |                |                |                        |              |                |             |             |              |                |             |                  |                |              |
| Distribución de     | B                      | B              | B              | B                       | $\bf{B}$       | $\mathbf R$           | $\mathbf R$    | $\mathbf R$    | $\bf{B}$       | B                      | B            | B              | M           | M           | B            | $\bf{B}$       | B           | B                | B              | B            |
| los tiempos         |                        |                |                |                         |                |                       |                |                |                |                        |              |                |             |             |              |                |             |                  |                |              |
| adecuada            |                        |                |                |                         |                |                       |                |                |                |                        |              |                |             |             |              |                |             |                  |                |              |
| <b>Buen</b>         | B                      | $\mathbf B$    | B              | B                       | $\bf{B}$       | B                     | B              | $\bf{B}$       | B              | B                      | B            | B              | B           | B           | B            | B              | B           | B                | B              | B            |
| funcionamiento de   |                        |                |                |                         |                |                       |                |                |                |                        |              |                |             |             |              |                |             |                  |                |              |
| ordenadores         |                        |                |                |                         |                |                       |                |                |                |                        |              |                |             |             |              |                |             |                  |                |              |
| <b>Buen</b>         | B                      | B              | $\bf{B}$       | B                       | $\bf{B}$       | $\mathbf R$           | $\mathbf R$    | $\mathbf R$    | $\bf{B}$       | B                      | $\mathbf R$  | $\mathbf R$    | M           | M           | B            | B              | B           | B                | B              | B            |
| funcionamiento de   |                        |                |                |                         |                |                       |                |                |                |                        |              |                |             |             |              |                |             |                  |                |              |
| las aplicaciones    |                        |                |                |                         |                |                       |                |                |                |                        |              |                |             |             |              |                |             |                  |                |              |
| web 2.0             |                        |                |                |                         |                |                       |                |                |                |                        |              |                |             |             |              |                |             |                  |                |              |
| Adecuado manejo     | B                      | B              | $\bf{B}$       | $\mathbf R$             | $\mathbf R$    | $\bf{B}$              | $\bf{B}$       | $\mathbf R$    | $\mathbf R$    | $\mathbf R$            | B            | B              | B           | B           | B            | $\bf{B}$       | B           | B                | B              | B            |
| de las aplicaciones |                        |                |                |                         |                |                       |                |                |                |                        |              |                |             |             |              |                |             |                  |                |              |
| web 2.0             |                        |                |                |                         |                |                       |                |                |                |                        |              |                |             |             |              |                |             |                  |                |              |
| Asistencia          | $\overline{\text{si}}$ | si             | si             | si                      | si             | si                    | si             | si             | no             | $\overline{\text{si}}$ | si           | si             | si          | si          | si           | si             | si          | si               | si             | no           |
| Adecuada            | B                      | $\overline{B}$ | $\overline{B}$ | B                       | $\, {\bf B}$   | $\mathbf R$           | $\bf{B}$       | $\overline{B}$ | $\bf{B}$       | $\mathbf R$            | B            | B              | B           | $\bf{B}$    | B            | ${\bf R}$      | $\mathbf R$ | B                | B              | B            |
| organización        |                        |                |                |                         |                |                       |                |                |                |                        |              |                |             |             |              |                |             |                  |                |              |
| Pregunta sobre el   | S                      | $\overline{S}$ | S              | S                       | S              | $\mathbf N$           | $\overline{S}$ | $\mathbf N$    | $\overline{B}$ | $\mathbf N$            | S            | $\overline{S}$ | S           | S           | S            | $\mathbf N$    | S           | N                | S              | S            |
| funcionamiento de   |                        |                |                |                         |                |                       |                |                |                |                        |              |                |             |             |              |                |             |                  |                |              |
| las aplicaciones    |                        |                |                |                         |                |                       |                |                |                |                        |              |                |             |             |              |                |             |                  |                |              |
| Comprensión de      | B                      | $\bf{B}$       | $\overline{B}$ | $\mathbf R$             | $\overline{B}$ | $\overline{\text{R}}$ | $\overline{B}$ | $\mathbf R$    | $\mathbf R$    | $\mathbf R$            | B            | B              | B           | $\bf{B}$    | B            | $\mathbf R$    | B           | B                | B              | $\mathbf R$  |
| las actividades     |                        |                |                |                         |                |                       |                |                |                |                        |              |                |             |             |              |                |             |                  |                |              |
| propuestas          |                        |                |                |                         |                |                       |                |                |                |                        |              |                |             |             |              |                |             |                  |                |              |
| Comportamiento      | B                      | $\bf{B}$       | $\overline{B}$ | $\mathbf R$             | $\mathbf R$    | $\mathbf R$           | $\bf{B}$       | $\mathbf R$    | $\overline{B}$ | $\bf{B}$               | B            | $\bf{B}$       | $\bf{B}$    | $\bf{B}$    | $\mathbf R$  | $\mathbf R$    | B           | $\bf{B}$         | B              | $\bf{B}$     |
| del Grupo           |                        |                |                |                         |                |                       |                |                |                |                        |              |                |             |             |              |                |             |                  |                |              |
| PRESENTACIÓN        | B                      | $\bf{B}$       | $\overline{B}$ | $\overline{B}$          | $\bf{B}$       | $\bf{B}$              | $\overline{B}$ | $\bf{B}$       | $\overline{B}$ | $\bf{B}$               | B            | $\bf{B}$       | $\mathbf R$ | $\bf{B}$    | $\mathbf R$  | $\bf{B}$       | B           | B                | $\overline{B}$ | $\mathbf R$  |
| <b>EN FECHA 30</b>  |                        |                |                |                         |                |                       |                |                |                |                        |              |                |             |             |              |                |             |                  |                |              |
| Fallos en los       | $\, {\bf B}$           | $\, {\bf B}$   | $\bf{B}$       | $\bf{B}$                | B              | $\bf{B}$              | $\bf{B}$       | B              | $\bf{B}$       | $\bf{B}$               | B            | $\bf{B}$       | B           | $\bf{B}$    | B            | $\bf{B}$       | B           | $\boldsymbol{B}$ | $\overline{B}$ | $\, {\bf B}$ |
| intrumentos de      |                        |                |                |                         |                |                       |                |                |                |                        |              |                |             |             |              |                |             |                  |                |              |
| registro            |                        |                |                |                         |                |                       |                |                |                |                        |              |                |             |             |              |                |             |                  |                |              |
| Adaptación a la     | B                      | $\mathbf B$    | $\mathbf{B}$   | $\mathbf R$             | $\mathbf{B}$   | $\mathbf{B}$          | $\bf{B}$       | $\mathbf{B}$   | $\mathbf R$    | $\mathbf R$            | $\mathbf{B}$ | B              | B           | $\mathbf R$ | $\mathbf{R}$ | $\bf{B}$       | B           | B                | $\bf{B}$       | $\mathbf{R}$ |
| nueva               |                        |                |                |                         |                |                       |                |                |                |                        |              |                |             |             |              |                |             |                  |                |              |
| metodología         |                        |                |                |                         |                |                       |                |                |                |                        |              |                |             |             |              |                |             |                  |                |              |
| Ritmo de trabajo    | B                      | $\, {\bf B}$   | $\bf{B}$       | $\mathbf{B}$            | $\bf{B}$       | $\mathbf R$           | $\mathbf R$    | $\bf{B}$       | $\mathbf{B}$   | B                      | $\bf{B}$     | B              | $\mathbf R$ | $\bf{B}$    | B            | $\bf{B}$       | B           | B                | $\mathbf R$    | $\mathbf R$  |
| diferente           |                        |                |                |                         |                |                       |                |                |                |                        |              |                |             |             |              |                |             |                  |                |              |

Comentario de la semana:

Esta tareas se ha realizado con mejores resultados que la anterior, entre otras cosas porque la metodología repite el procedimiento y en el caso de alumnos que ya hicieron bien la primera práctica , en este caso han conseguido mejores búsquedas y la elaboración del trabajo ha sido muy buena y en el caso del alumnado que tuvo dificultades con la práctica anterior, ahora hna reforzado y sistematizado mejor el contenido del trabajo. El apoyo del profesor de NNTT está siendo realmente muy

aprovechado y observo una mejoría en la generalidad del grupo. Tal y como se aprecia también en la tabla las diferencias que se observan en el registro están dejando de ser coincidencia para dejar ver que subyace una clara diferencia en el interés y capacidad para el desarrollo de este trabajo.

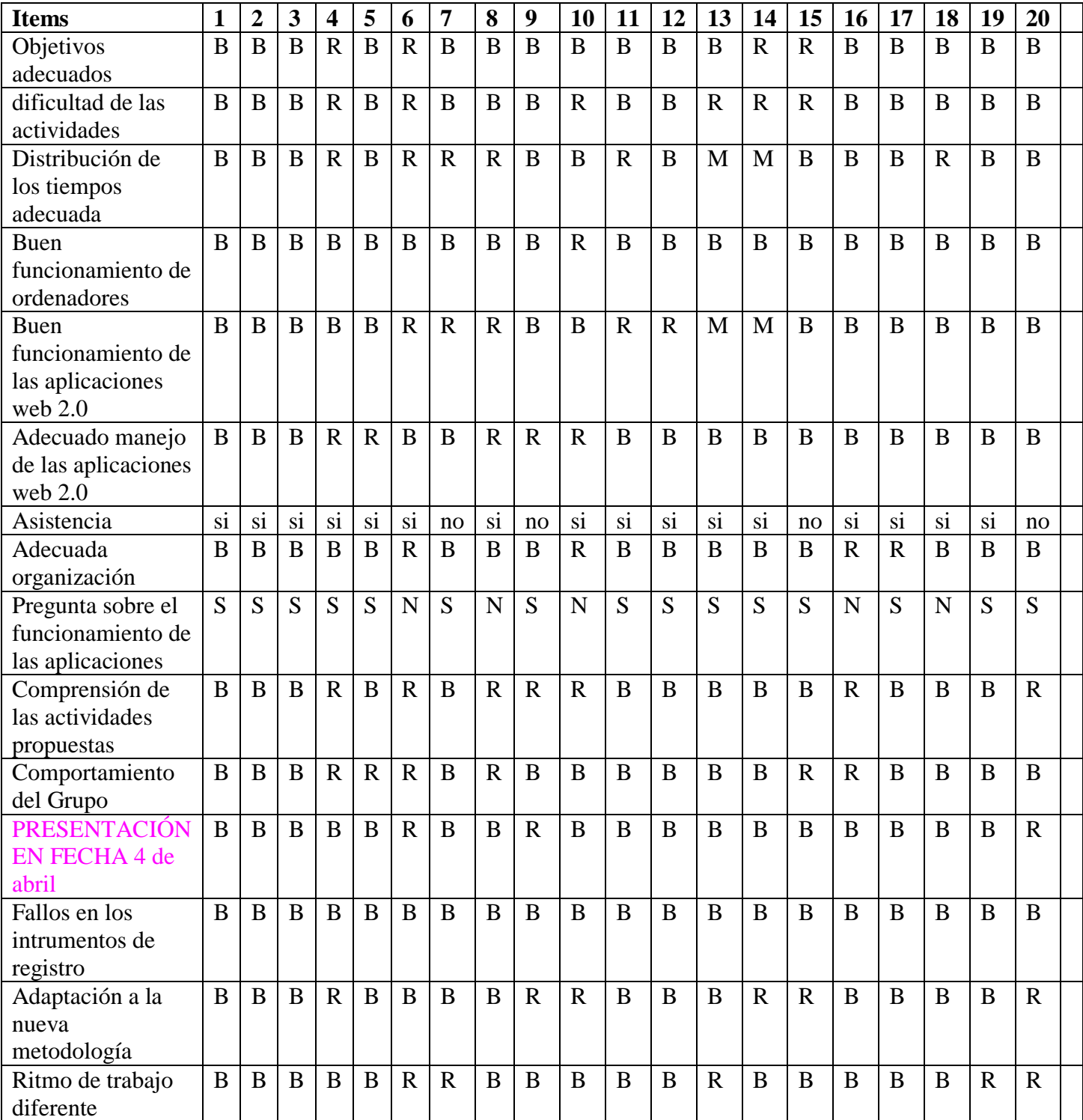

**Sesión 3 de abril**. fotografías de los edificios investigados en la ciudad.

Esta sesión ha resultado diferente al resto, ha supuesto que el grupo con cámaras digitales, algunas propias, otros con móvil y en dos casos con dos cámaras prestadas por el CAP de Tudela, ha realizado fotografías de edificios de la ciudad que previamente

habían indagado en Internet. En esta actividad he contado con el apoyo del profesor de plástica y de literatura a quien solicité las horas de clase para tener mayor movilidad y disponer de más tiempo. Además se da la circunstancia de que la proximidad de las vacaciones hace que el grupo esté más relajado, y las tres horas de visita al casco histórico haya resultado muy buenas. No ha habido problemas de disciplina destacables y la actividad ha resultado francamente interesante. A la vez que se realizaba este recorrido fotográfico han ido preguntando y planteando cuestiones para la realización de su actividad global de realizar la visita guiada a la ciudad.

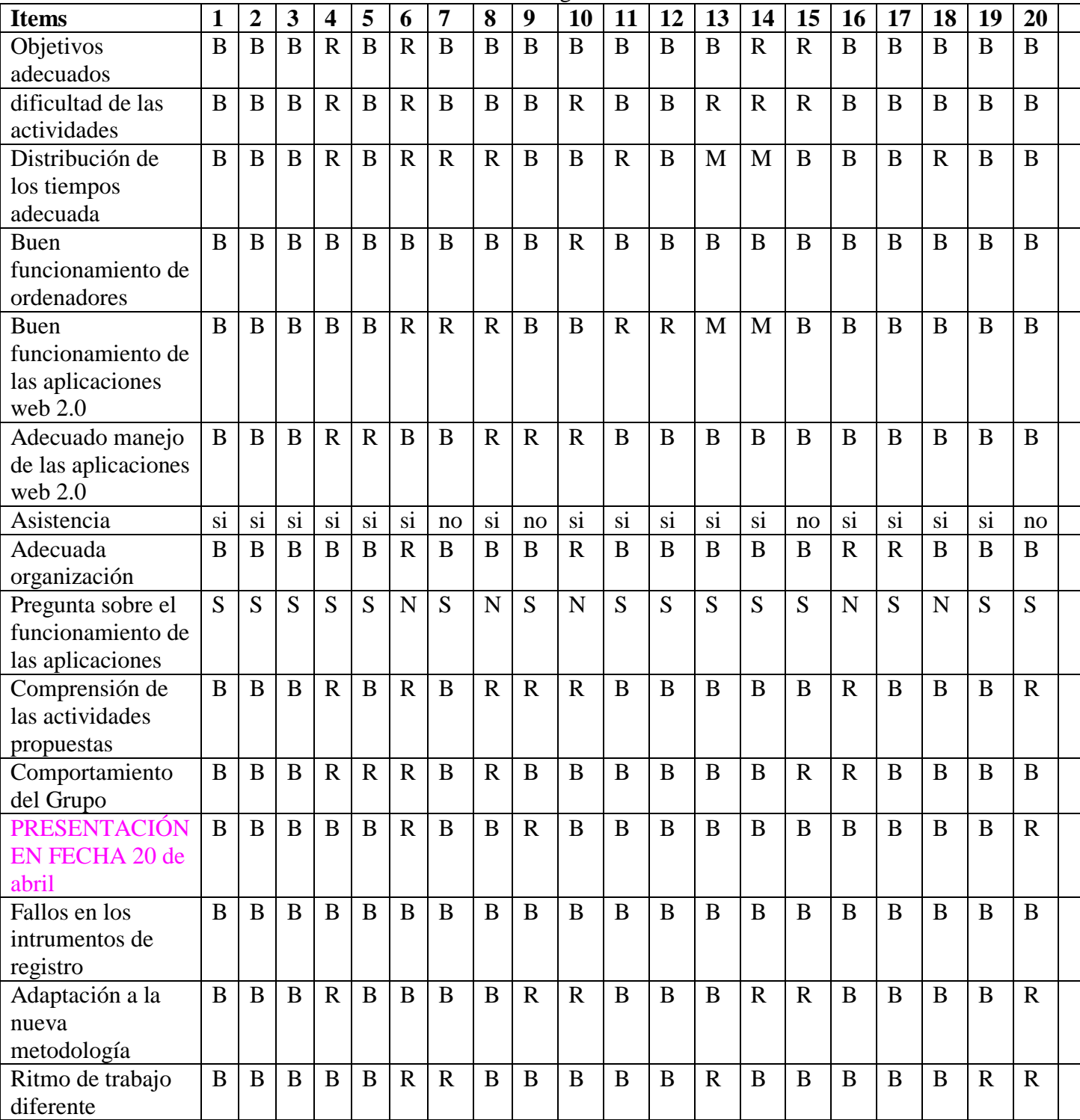

Semana 16 a 20 de abril. Realización de la visita guiada al barroco tudelano

Martes 17 de abril. La vuelta a clase tras el periodo vacacional ha resultado difícil y ha costado retomar el tema dejado de modo tan lúdico el día 3 de abril. Se ha vuelto a recoger el material fotográfico que habían realizado y posteriormente han tenido que elegir un edificio por grupo, que será el que presenten al resto. Para ello en la sesión de hoy han estado recuperando información y fotografías y elaborando las bases de la exposición. Tendrán que crear el documento compartido en Googledocs. Jueves 19 de abril. En realidad ningún grupo puede hacer realmente la visita guiada, se han elaborado los materiales y presentado en clase como si estuvieran en la ciudad, de este modo pueden dos grupos hacer la presentación. Hubiera sido ideal contar con tiempo suficiente para poder ir a la ciudad y presentar los edificios, pero la vuelta de vacaciones con el final de curso inminente ha hecho inviable esta circunstancia, por tanto la presentación será virtual y es uno de los ítems más claros de evaluación de este tema.

## . **4.- EVALUACIÓN.**

La evaluación pone de manifiesto el progreso en los conocimientos y competencias adquiridos por los alumnos, que a su vez dará más o menos valor a la iniciación en la Web 2.0 como medio didáctico .

Hay que definir muy bien los criterios de evaluación de la *prueba final*. El tipo de prueba en sí misma y el sistema de evaluación que aplica el profesor cuando califica a sus alumnos deben de ser consistentes con los nuevos métodos que se han empleado (procesos, medios,...).

### **EVALUACIÓN DE LA ACTIVIDAD.**

Materiales utilizados:

.- fichas de observación del diario de clase (profesor)

.- materiales elaborados por el alumnado a través de Googledocs

.- realización del supuesto de guía turística:

Texto elaborado Adecuación de las imágenes y el contenido Presentación y expresión.

#### TABLA DE EVALUACIÓN

.

Los colores señalas los alumnos que han sido grupo de trabajo, indagación y presentación de los materiales.

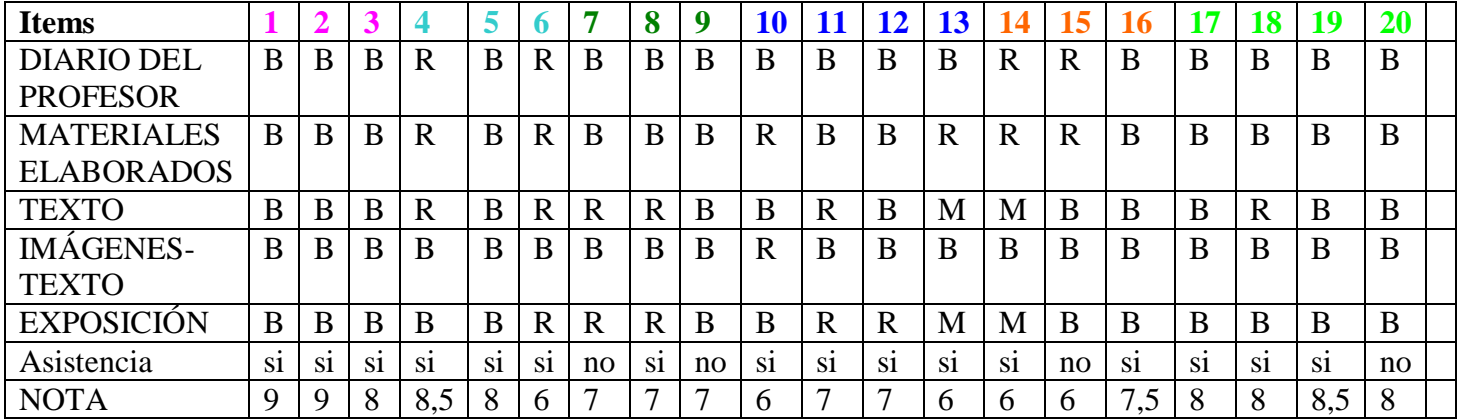

Esta nota numérica se contará en la tercera evaluación junto con otras valoraciones y formará parte de la evaluación global del alumnado.

# . **5.- VALORACIÓN DEL PROFESOR.**

Mi valoración personal es la siguiente:

- Hubo mucha**/poca**/ninguna dificultad para que el alumno aprendiera a manejar las aplicaciones web 2.0.
- Hubo que dar muchas/**pocas** explicaciones para que el alumno supiera qué se pretendía hacer
- Motivación**. Aumenta**/se mantiene/disminuye con el transcurso de los días .
- **Se va más rápido/lento** que en una clase convencional. Dependiendo del momento, inicialmente se ha ido más lento y una vez aprendidos los procedimientos más rápido que en una clase convencional
- El profesor controla **mas**/menos/igual la situación que en una clase convencional
- Cómo se distraen los alumnos y en qué medida **se distraen más inicialmente pero posteriormente cuando tienen interiorizado el planteamiento menos** que en una clase tradicional.
- Existe alguna diferencia entre las opiniones de los alumnos sin dificultades para las Ciencias Sociales y los que las tienen para aprender con Web 2.0 .
- La atención a la diversidad. es atendida en mejor grado con el trabajo en la Web 2.0 puesto que permite una adecuación a ritmos de trabajo y conocimientos-destrezas en mayor medida que las metodologías tradicionales
- La Programación que he diseñado ha estado inscrita en una trabajo mas amplio , como parte de la unidad didáctica sobre el barroco. La unidad trabajada con las nuevas herramientas ha tenido una interesante plasmación, la considero adecuada y ha permitido trabajar de un modo diferentes desde el punto de vista metodológico y también plantear el trabajo en un entorno próximo, la localidad, y buscar ejemplos sobre aspectos artísticos estudiados en clase.
- Después de la experiencia aportar sugerencias de cómo organizar las clases con Web 2.0 para hacerlas más eficaces:
	- o Es fundamental dedicar un tiempo al principio para aclarar bien el modo de trabajo y la utilización de las nuevas herramientas. También es fundamental aportar un tutorial qie pueda resolver dudas particulares en casa.
	- o He valorado como fundamental en determinados momentos contar con el apoyo de otro profesor en el aula, y mucho mejor si el profesor es de NNTT o similar, puesto que permite fundamentalmente en los primeros momentos aclarar dudas y tener un trato más individualizado con el alumnado
	- o Los ritmos de trabajo del alumnado van variando a lo largo de la experiencia y he de señalar que inicialmente se presenta dispersión y "pérdida de tiempo" para posteriormente centrarse mucho más y rentabilizar los momentos de estudio.
	- o Es también muy importante presentar listados de enlaces en los que basar la búsqueda de información, entiendo que es una forma de centrar las búsquedas y perder menos tiempo.
- o Considero que el trabajo con estas nuevas herramientas y metodologías no tiene "retorno" puesto que están en la vida cotidiana de nuestro alumnado, es una forma de conocer, relacionarse, divertirse y debe ser también una forma natural de aprender.
- o Algunos alumnos que tiene amigos mayores y están cursando estudios universitarios les hablan del uso que se hace de las NNTT y existe por parte del alumnado en general una clara disposición para su utilización. Es mayor la reticencia entre el profesorado, que no se considera experto o educado en esta nuevas metodologías que las posibles reticencias que puedan existir por parte del alumnado
- o Considero que del mismo modo que el establecimiento de estas nuevas herramientas no tiene retorno, es fundamental dotar a los centros de los instrumentos adecuados.
- o La utilización de estas herramientas permite trabajar con el entorno y superar también al entorno, en el sentido que lleva al aula realidades virtuales que hace uno años eran impensables
- o El acceso al diferentes formas de conocimiento y recursos es inagotable con estas nuevas herramientas y formenta la curiosidad en el alumnado

Mi impresión general respecto a esta experiencia es muy positiva y la valoro muy bien puesto que me ha supuesto perder el "miedo" a utilizar nuevas herramientas e integrar trabajos de carácter local en el entorno del trabajo en clase. Pariendo de esta experiencia, me gustaría en años venideros continuar introduciendo trabajos con nuevos entornos educativos que permitan tanto al alumnado como al profesorado una dinámica de clase más agil, diversa y adecuada a los nuevos tiempos.

En el trabajo tal y como se ha visto se han empleado diferentes registros para plantear la evaluación, pero fundamentalmente y atendiendo al planteamiento de trabajo-evaluación por competencias he buscado un supuesto práctico en el que el alumnado haya puesto en valor los conocimiento adquiridos y planteado una actividad en la que ha conjugado diferentes cuestiones, asociadas y valoradas desde el punto de vista competencias (tratamiento de la información, comunicación, conocimientos del área, indagación, competencia digital…).

Es también interesante que este tipo de actividades no queden en la práctica de un solo profesor y valoro que debieran estar dentro de un planteamiento departamental en que también se fueran planteando de modo progresivo la utilización de nuevas metodologías asociadas a la web 2.0, no todo el desarrollo de la asignatura, ni todo el año, pero si de modo cotidiano establecer momentos de un trabajo diferente para abordar cuestiones relacionadas con el desarrollo curricular.

La *encuesta final* del alumnado deja clara constancia de cuestiones intuídas a lo largo de la práctica desarrollada en este trabajo, y son la utilización de redes sociales y manejo de diferentes herramientas y usos de internet por parte del alumnado de segundo de bachillerato. La totalidad tienen conexión a la red y la

mayoría pasa más de dos horas al día en su trabajo de clase, dentro del cual aparece reflejada claramente la utilización de medios informáticos, que por parte del alumnado están integrados sin ningún problema. La utilización del medio, su conocimiento e integración en la vida cotidiana de los adolescentes "nativos digitales" es un hecho que el profesorado no puede ni debe obviar si queremos enseñar con herramientas del presente de nuestro alumnado,, casi se podía decir que en la utilización del medio próximo como forma de aprendizaje, que era una de las sugerencias de la pedagogía tradicional, este medio próximo es ahora y de modo muy contundente , el ordenador y las herramientas digitales.

La encuesta realizada por el alumnado deja ve claramente el cambio de modos de trabajar, relacionarse y salir, que suponen un cambio sociológico en los adolescentes y jóvenes de hoy día, y dejan patente la integración de la imagen, y Edmundo digital en los usos cotidianos.

No considero que haya que realizar importantes cambios en el diseño de esta actividad, y desde el punto de vista del tiempo posiblemente si hubiera mayor implicación y conocimiento de las herramientas la actividad pudiera realizarse en menos tiempo.

En posteriores actividades es importante ir experimentando nuevas herramientas, y trabajarlas con diferentes disciplinas.

A modo de conclusión he de señalar que esta experiencia me ha supuesto un importante esfuerzo (pienso que mayor que a mis alumnos, ya que algunos de ellos conocían y utilizaban perfectamente algunas herramientas) altamente satisfactorio y me ha llevado a replantearme otras posibles utilidades y experiencias con estos recursos.